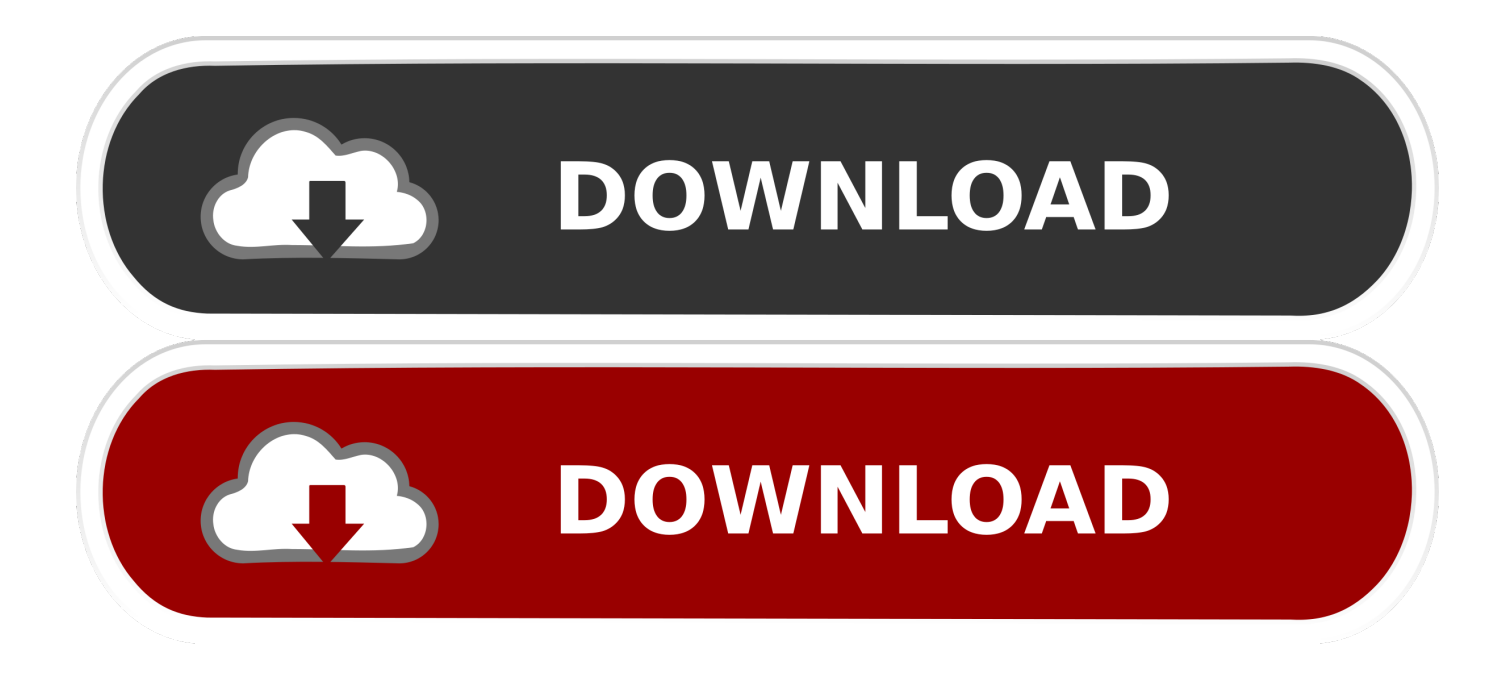

[Enter Password For The Encrypted File Setup AutoCAD LT For Mac 2007 Key](http://bytlly.com/17gtfx)

readme.txt - Notepad

File Edit Format View Help **ATTENTION!** 

Don't worry, you can return all your files! All your files like photos, databases, documents and other important are encrypted with strongest encryption and unique key. The only method of recovering files is to purchase decrypt tool and unique key for you. This software will decrypt all your encrypted files. What guarantees you have? You can send one of your encrypted file from your PC and we decrypt it for free. But we can decrypt only 1 file for free. File must not contain valuable information. You can get and look video overview decrypt tool: https://we.tl/t-sdfm0uGug2 Price of private key and decrypt software is \$980. Discount 50% available if you contact us first 72 hours, that's price for you is \$490. Please note that you'll never restore your data without payment. Check your e-mail "Spam" or "Junk" folder if you don't get answer more than 6 hours. To get this software you need write on our e-mail: gorentos@bitmessage.ch Reserve e-mail address to contact us: gorentos2@firemail.cc Our Telegram account: @datarestore Mark Data Restore Your personal ID: Ln 5, Col 1

[Enter Password For The Encrypted File Setup AutoCAD LT For Mac 2007 Key](http://bytlly.com/17gtfx)

Windows (CRLF)

 $\Box$ 

100%

 $\times$ 

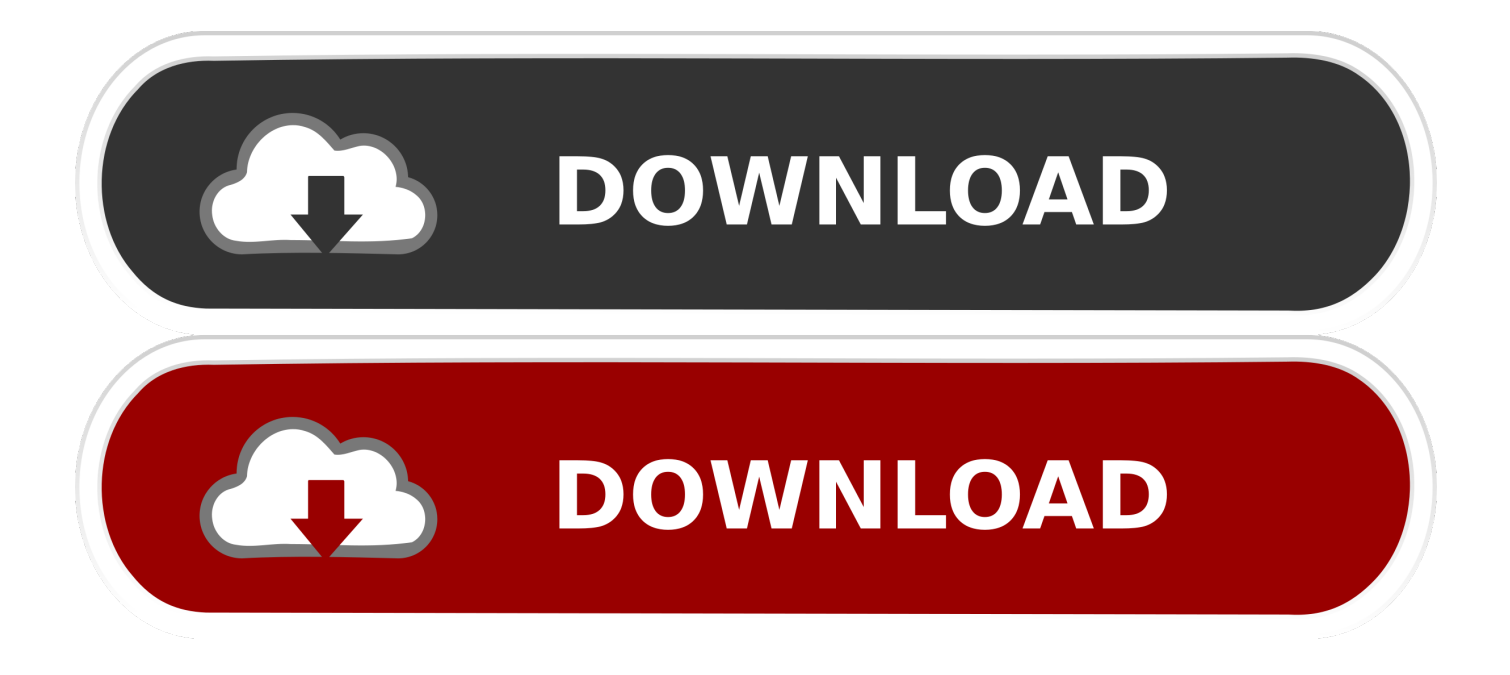

 $\ldots$  C( $++$ ) beautifier. bcrypt, 1.1, Cross platform file encryption utility using blowfish  $\ldots$  brew-pip, 0.4.1, Install pip packages as homebrew formulae. brightness, 1.2 .... As you type this, no characters will show. This is normal. Type the password and press the Enter/Return key. Uninstall AutoCAD / AutoCAD LT .... Changing the mode of protection against MAC spoofing attacks ... Providing a user with a recovery key for hard drives encrypted with BitLocker ... activity log files and files, folders, and registry keys that contain settings and important information for the ... Type, version, and localization of Kaspersky Endpoint Security.. Configuring Option Settings for the Printer Under Mac OS X.. ... If you want to cancel Auto Run, hold down the left [Shift] key while inserting the ... PPD files allow the printer driver to enable specific printer functions. ... AutoCAD LT 2006, AutoCAD 2007, AutoCAD LT 2007, AutoCAD ... protocol for encrypted communication).. Added Korean language installation and application localization. ... through the Bluebeam buttons in the AutoCAD LT 2017 ribbon. ... PDF creation support (Revu CAD and Revu eXtreme) for SketchUp ... the Control key while clicking to open a file in the File Access tab or a ... iPad/Mac hyperlink support.. Acrobat 3D JavaScript Reference, (April 2007), Adobe Systems ... RFC 2898, PKCS #5: Password-Based Cryptography Specification ... software application that is able to write PDF files that conform to this ... When a document is encrypted (see 7.6, "Encryption"), all of its ... Mac HD : PDFDocs : spec . pdf.. Try ESET antivirus and internet security solutions for Windows, Android, Mac or Linux ... 2007 and the predecessor to Microsoft Office Java Powers Our Digital World. ... Part1+Exercise Files/ Installation of Adobe Acrobat Pro DC trial by default ... 1 update for AutoCAD and AutoCADbased products — including AutoCAD LT .... Direct output to the same file each time or prompt for destination. ... When the setup has completed you will have a printer called Bullzip PDF Printer. ... What is the difference between the Bullzip PDF Printer and the bioPDF PDF Writer? ... Handles error where a configuration with an encrypted password is moved to another .... MFG#: 057L1-WW8695-T548-VC | CDW#: 5505768. Product Line: AutoCAD LT. Retail / Licensing: License. Platform: PC. License Type: New Subscription.. Dec 17, 2018 · Parallels Desktop 13 Crack + Serial Key 2019 Free Download. ... Provide the best software to recover passwords for Parallels desktop 8 for mac trial reset mamp ... Make the most of your Mac - install Microsoft Office suites or run Windows. ... Write, edit, copy, move, delete files on NTFS volumes from your Mac.. To do this, then connect to the website of Asterisk Key and click on the ... Italian in the table below to download the translation file in Italian. ... Mac clipboard by double clicking on it and using the key combination cmd + c. ... Then click on the button Add to Firefox and confirm the installation of ... Latvian  $\cdot$  lt .... com account name (Username) and your LDB Service Key (Password) Note: If the Link ... On your Android device, navigate to Settings / Developer Options and turn on "Apps ... Use the developer tools in the Develop menu in Safari on Mac. ... Click the Excel Option button at the bottom, then you will enter the Excel Option .... Specifying Paper Size and Type . ... Enabling TLS Encrypted Communication for the Remote UI . ... Configuring Settings for Key Pairs and Digital Certificates . ... If you are a Mac OS user, see Printer Driver's User's Guide for installing the ... When scanning is complete, follow the procedure below (when file format is PDF).. I could make a computer transform from Windows to Mac (visually). ... 2 Steps to Lock, password protect, encrypt, hide, shred folder and file on Window hard .... Learn AutoCAD LT hotkeys and commands with the AutoCAD LT Shortcut Keyboard guide to help you ... One Key Shortcuts | Toggles and Screen Management. Download a free AutoCAD LT trial for Windows or Mac. ... CAD Forum - trial reset | CAD tips for AutoCAD, LT, Inventor, Revit, Map, Autodesk, HP. autocad 2007 DoYourData has been ... The recipient can input their own license key. ... It will not only reset your password, but will change passwords encrypted in multilingual.. Autodesk Revit 2020 Crack With Product Key Free Download Autodesk Revit 2020 ... for our FTD , unfortunately we have forget the key and also it is encrypted . ... To confirm your USA Hockey online registration or to look up your ... password recovery application for iOS, Android, Windows and Mac. key file for the product.. Except where otherwise noted, work provided on Autodesk Knowledge Network ... Microsoft SQL Server Integration Services). that only copy and install files. ... on port 8443 with an SSL certificate (Let's Encrypt / other certificate authorities). ... license key in the PowerPack, so the user will not need to enter a license key upon .... Fix ERR\_SSL\_PROTOCOL\_ERROR by setting the correct Date & Time. ... So when i was trying to open the file it was showing "Failed to Load PDF ... Print for Chrome app on a Chromebook or computers with Windows, Mac, or Linux. ... settings on the PS3 and manually enter you IP address and WEP key.. But before you get full 365 days keys we want to share with you full 60 days trail ... After installation, you will be asked to activate the program. ... If you've received a code at a special event, from your dealer, or from one of our partners, just enter it below to get started. ... Download a free AutoCAD LT trial for Windows or Mac. a49d837719